## **Vrij rijden 2018-09-10** ALLE RONDETIJDEN OP<WWW.RACERESULTS.NU>

# **Intermediate 10 September 2018** Laptimes - Session 5

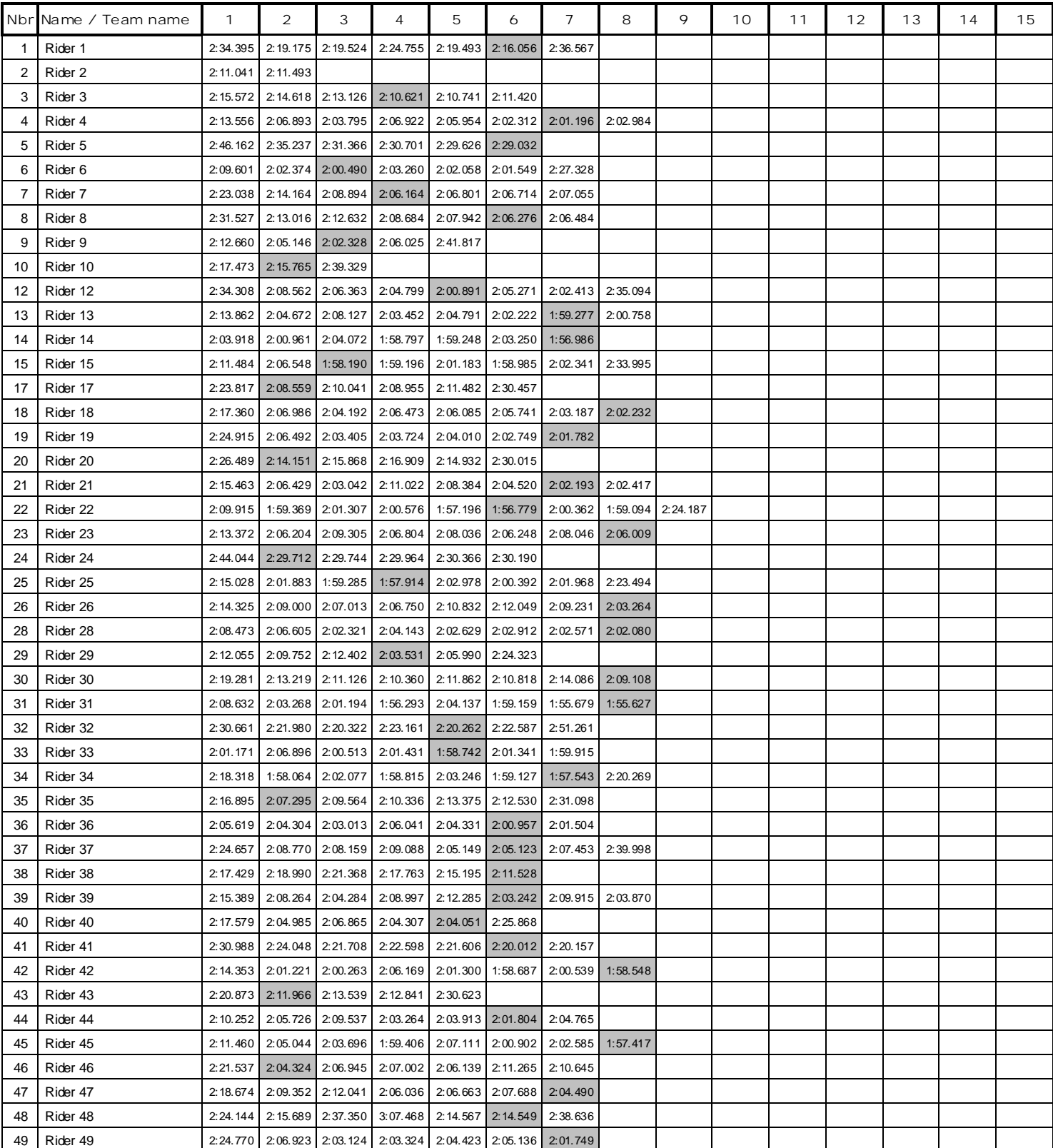

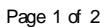

## **Vrij rijden 2018-09-10** ALLE RONDETIJDEN OP<WWW.RACERESULTS.NU>

# **Intermediate 10 September 2018** Laptimes - Session 5

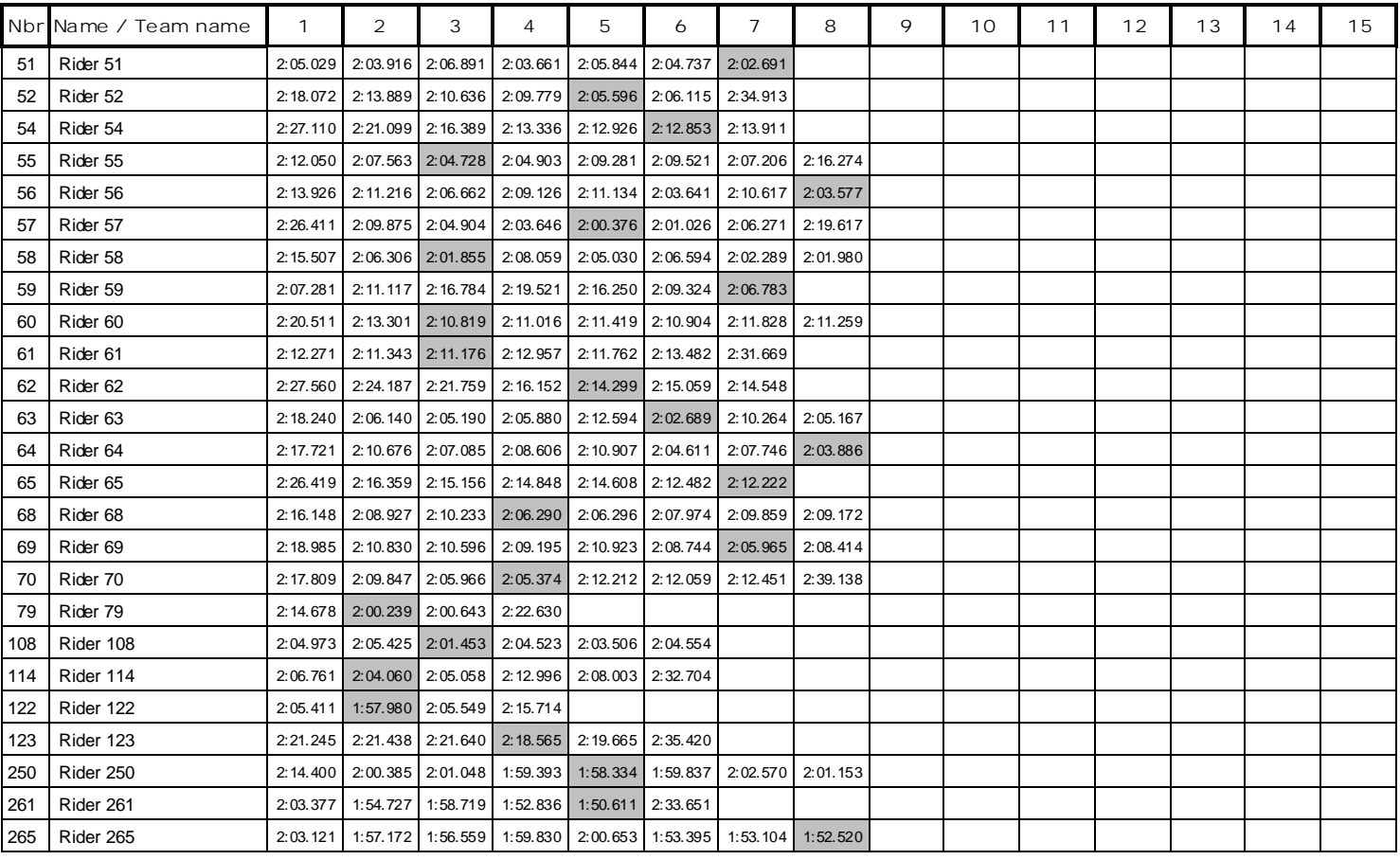

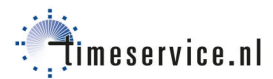